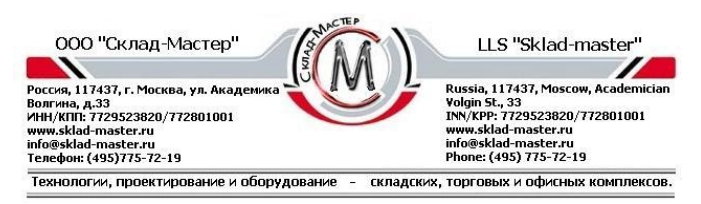

## **ИНСТРУКЦИЯ**

#### **по эксплуатации электронного замка PLS-1**

#### **Общая информация:**

Предустановленный «мастер-код»: **1-2-3-4-5-6**

Код пользователя не активирован.

В качестве элемента питания используется 4 батареи – **1.5V класса ААА**

# **Не забудьте заменить предустановленный «мастер-код» на свой персональный «мастер-код».**

## **1. Как открыть сейф?**

**1.1** Нажать кнопку **«\*»**. Прозвучит однократный сигнал и загорится зелёный светодиод;

**1.2** Ввести «мастер-код» или код пользователя, состоящий из **4…6** знаков (мастер-код, установленный на заводе-изготовителе, **1-2-3-4-5-6**)

#### **1.3** Нажать кнопку «**ENTER**».

Если код введен правильно, то прозвучит двукратный звуковой сигнал и в течение 5-ти секунд, постоянно будет гореть зеленый светодиод

**1.4.** Пока горит зеленый светодиод, поверните ручку замка против часовой стрелке и откройте дверь.

**После первого открытия в целях безопасности рекомендуется сменить установленный на заводе изготовителе «мастер-код».**

**1.5.** Блокировка замка. При вводе неправильного кода прозвучит трехкратный звуковой сигнал и загорится красный светодиод. После 3-го неправильного ввода кода, клавиатура замка блокируется на 5 минут. В течение всего времени блокировки на поле клавиатуры включается красный светодиод с интервалом в 5 секунд (в течении этого времени замок не может быть открыт даже вводом верного кода).

#### **Примечание:**

Каждое нажатие на кнопку клавиатуры (кроме нажатия «**ENTER**» после ввода одного из кодов) подтверждается однократным коротким сигналом зуммера и зеленого светодиода. Если кнопки не нажимаются в течение 10 секунд, то замок выключается, что подтверждается однократным звуковым сигналом и включением зеленого светодиода.

#### **2.Как закрыть сейф?**

Закройте дверь сейфа. Срабатывает автоматическая система запирания. Электронный замок закрыт. **ВНИМАНИЕ:**

- **Замену старой кодовой комбинации на новую кодовую комбинацию, необходимо проводить при открытой двери сейфа.**
- **Заменив кодовую комбинацию, обязательно проверьте новый код 2-3 раза при открытой двери сейфа.**

### **3.Как сменить код?**

### **3.1 Замена мастер-кода**

-Нажать кнопку **«\*»**;

### -Нажать кнопку «**ENTER**»;

-Нажать кнопку «**1**»;

-Нажать кнопку «**ENTER**»;

-Ввести действующий «мастер-код» и нажать кнопку «**ENTER**»;

-Ввести новый «мастер-код» (минимум 4, максимум 6 знаков) и нажать кнопку «**ENTER**»;

-Повторно ввести новый «мастер-код» и нажать кнопку «**ENTER**».

### **Примечание:**

Если новый «мастер-кода» введен правильно, то прозвучит двукратный звуковой сигнал и 2 раза загорится зеленный светодиод.

Если новый «мастер-код» введен неправильно, то прозвучит трехкратный сигнал и 3 раза загорится красный светодиод. При этом сохраняется старый «мастер-код».

Ошибка в последовательности нажатия кнопок (ввод меньшего количества знаков с подтверждением кнопкой «**ENTER**» или ввод большего количества знаков без подтверждения) сопровождается однократным сигналом зуммера и красного светодиода. После ошибки ввода следует начинать процедуру изменения кода заново с кнопки «**ENTER**» или после отключения замка с кнопки **«\*»**.

## **3.2 Замена кода пользователя (используя «мастер-код»)**

-Нажать кнопку **«\*»**;

-Нажать кнопку «**ENTER**»;

-Нажать кнопку «**2**»;

-Нажать кнопку «**ENTER**»;

-Ввести действующий «мастер-код» и нажать кнопку «**ENTER**»;

-Ввести код пользователя (минимум 4, максимум 6 знаков) и нажать кнопку «**ENTER**»;

-Повторно ввести код пользователя и нажать кнопку «**ENTER**».

Звуковые и световые сигналы аналогичны программированию «мастер-кода».

#### **3.3 Замена кода пользователя (без использования «мастер-кода»)**

### **Примечание:**

Изменение кода пользователя без использования «мастер-кода» возможно только после того, как код пользователя был предварительно установлен с использованием «мастер-кода».

-Нажать кнопку **«\*»**;

-Нажать кнопку «**ENTER**»;

-Нажать кнопку «**3**»;

-Нажать кнопку «**ENTER**»;

-Ввести действующий код пользователя и нажать кнопку «**ENTER**»;

-Ввести новый код пользователя (минимум 4, максимум 6 знаков) и нажать кнопку «**ENTER**»;

-Повторно ввести новый код пользователя и нажать кнопку «**ENTER**».

Звуковые и световые сигналы аналогичны программированию «мастер-кода».

#### **3.4 Удаление кода пользователя (возможно только с использованием «мастер-кода»)**

-Нажать кнопку **«\*»**;

-Нажать кнопку «**ENTER**»;

-Нажать кнопку «**0**»;

-Нажать кнопку «**ENTER**»;

-Ввести действующий мастер-код и нажать кнопку «**ENTER**»;

Код пользователя удален, активен только «мастер-код».

Звуковые и световые сигналы аналогичны программированию кода пользователя.

#### **4 Замена элемента питания**

При падении напряжения питания при каждом нажатии кнопки **«\*»** услышите пятикратный звуковой сигнал зуммера и красного светодиода. После этого возможно только открывание замка, а нажатие кнопки «**ENTER**» для изменения кодов запрещается - сопровождается однократным сигналом зуммера и красного светодиода.

Для питания замка используется четыре батареи **1,5V класса ААА**. Они установлены в нижней части корпуса клавиатуры внутри съемной кассеты. Для замены необходимо вынуть кассету, потянув за хвостовик, вынуть старые батареи, установить новые батареи, соблюдая полярность. Код остается занесенным в память даже при отключенной батарее.

# **5 Диагностика неисправностей**

При включении устройства производится самотестирование. Если коды доступа испорчены, то выдается трехкратный сигнал зуммера и обоих светодиодов. После этого устройство выключается.

Если производится замена одного из кодов и сохранить новый код не удается, то также выдается трехкратный сигнал зуммера и обоих светодиодов. После этого работа устройства продолжается с теми кодами, которые действовали до неудачной попытки замены кода.